## Verlegung von Belägen mit Naturkorkrückseite mit WAKOL D 3540 Korkkontaktklebstoff

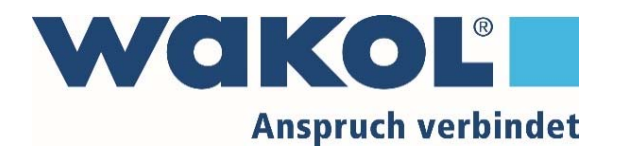

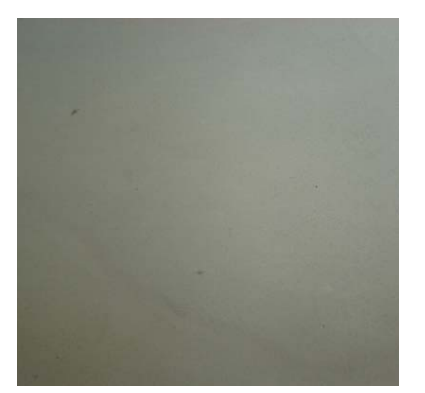

1. Glatten, ebenen und staubfreien zementärenUntergrund erstellen

5. Klebstoff satt und gleichmäßig auftragen, auf geschlossenen

Klebstofffilm achten

Klebstoffnester vermeiden

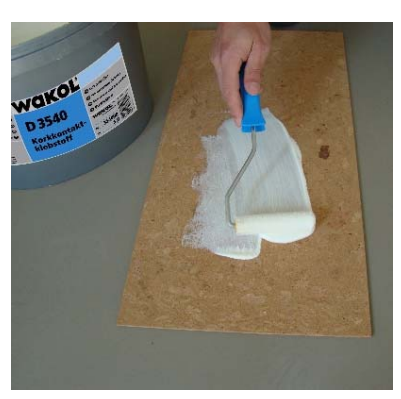

2. Klebstoff mit kurzhaariger Velourswalze auf Naturkork Belagsrückseite auftragen

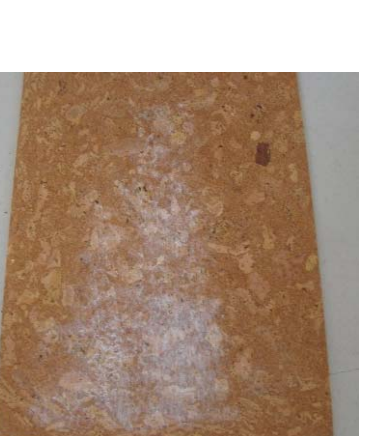

6. Warten bis beide Klebstofffilme transparent getrocknet sind

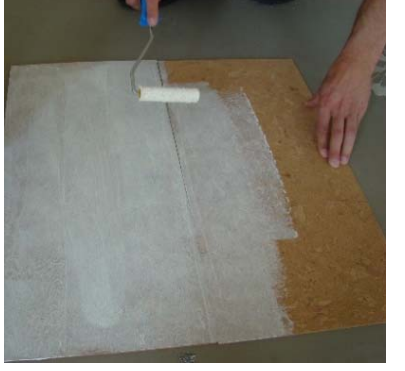

3. Klebstoff satt und gleichmäßig auftragen, auf geschlossenen Klebstofffilm achten. Klebstoffnester vermeiden.

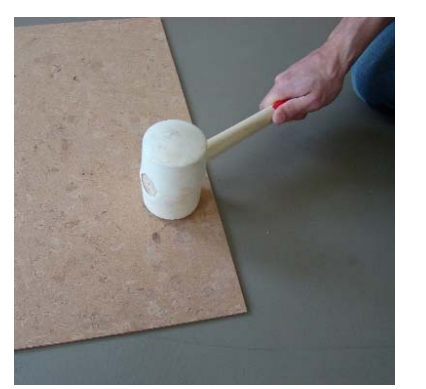

7. Belag passgerecht einlegen, mit einem Gummihammer gut festklopfen, so dass eine Filmverschmelzung erreicht wird.

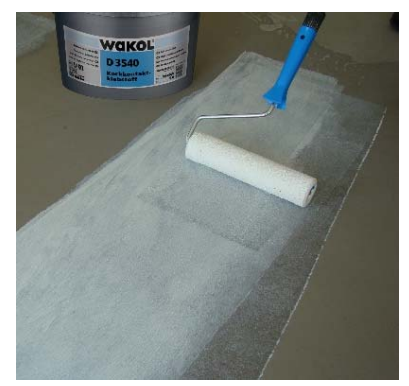

4. Klebstoff mit kurzhaariger Velourswalze auf Untergrund auftragen

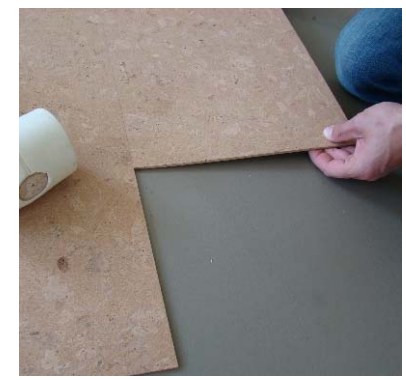

8. Weitere Korkfliesen passgenau anlegen und gut festklopfen

Die unterschiedlichen, uns nicht vorab bekannten konkreten Baustellenbedingungen schließen einen Anspruch aus diesen Angaben aus. Daher empfehlen wir ausreichend Eigenversuche, Die anerkannten Regeln des Faches, die derzei sowie die Verlegeanleitungen des Belagherstellers sind zu beachten. Bitte beachten sie unsere Verarbeitungshinweise in den Technischen Informationen der einzelnen Produkte. Gerne stehen wir für Rückfragen und objektbezogen Verfügung. Mit Erscheinen dieser Empfehlung verlieren alle vorhergehenden Versionen ihre Gültigkeit.